### Minecraft + MS Makecode / Tynker

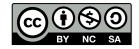

Andrea Sterbini – sterbini@di.uniroma1.it

## **Minecraft for Education**

- Available to all Sapienza students
- Download it from MS Store
- Use your official email/password to authenticate
- Programmable with 3 systems:
  - MS Makecode (Blocks/Typescript)
  - Tynker
  - Python!

Methods in Computer Science education: Analysis

# Minecraft programming with MS Makecode http://minecraft.makecode.com

Define new Events associated to:

- the player:

- hearing someone saying something
- <u>chat commands</u> (with number args)
- actions

(walk, swim water/lava, fall, climb

fly, ride, sneak, sprint, bounce)

- using tools/arrows
- dying/teleporting
- blocks <u>placed/broken</u> - animals killed

many more .....

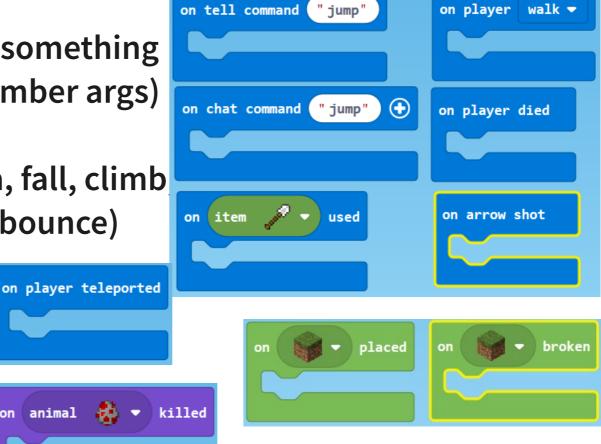

**Methods in Computer Science education: Analysis** 

on animal 🚒

## **Control blocks**

External blocks:

- <u>Forever</u> (MANY allowed)
   <u>OnStart</u> (only one allowed)
   <u>RunInBackground</u> NEW!!! (only one allowed)
- Loops: repeat N times, counted loop, foreach, while-do
- Function definition:
  - WITH parameters NEW!!! (text, number, bool, position)
  - WITH return
- Typescript: a <u>statically typed JavaScript</u> mode

## **Programming style**

- **Event-based** programming
- **ONE foreground thread**
- **ONE background thread**
- **Functional?**
- **Object-oriented?**

(onStart)
(but MANY forever loops !?!)
(only in JavaScript/Python)
(only in JavaScript/Python)

Threads? NO

Messages? ONLY TO PLAYERS (Say XXX to player YYY)

Methods in Computer Science education: Analysis

## **Minecraft-specific elements**

| Player:                | position and chat commands                                        |
|------------------------|-------------------------------------------------------------------|
| Player's Agent:        | move/teleport/destroy/collect/carry                               |
| <b>Other Entities:</b> | teleport/enchant/give/apply effect/execute command                |
| Blocks:                | fill/clone block in layer/volume, test for block                  |
| Mobs:                  | spawn/kill animals                                                |
| Gameplay: set          | weather/difficulty/time/game rules<br>survival/creative/adventure |
| Builders:              | for building big structures                                       |
| <b>Reporters for:</b>  | positions, nearest entities, named players,                       |
| Shapes:                | lines/circles/spheres of blocks                                   |

Methods in Computer Science education: Analysis

### **Hour of Code**

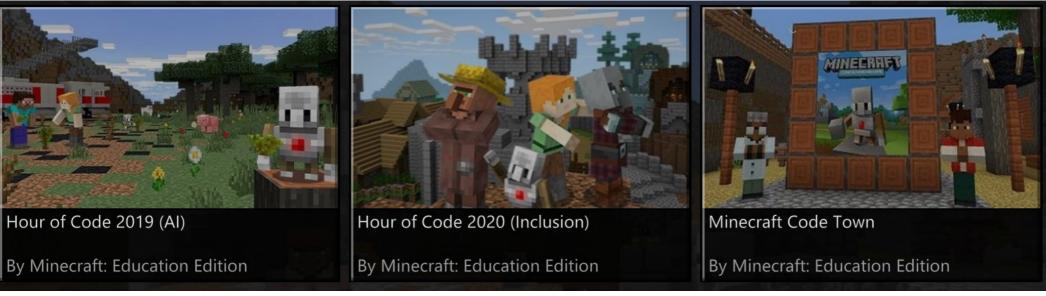

#### Firefighter scenario (AI)

### Town full of puzzles to solve

Interaction between two villages (Inclusion)

#### Very simple coding tasks with a limited number of blocks available

Methods in Computer Science education: Analysis

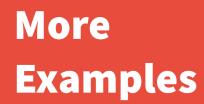

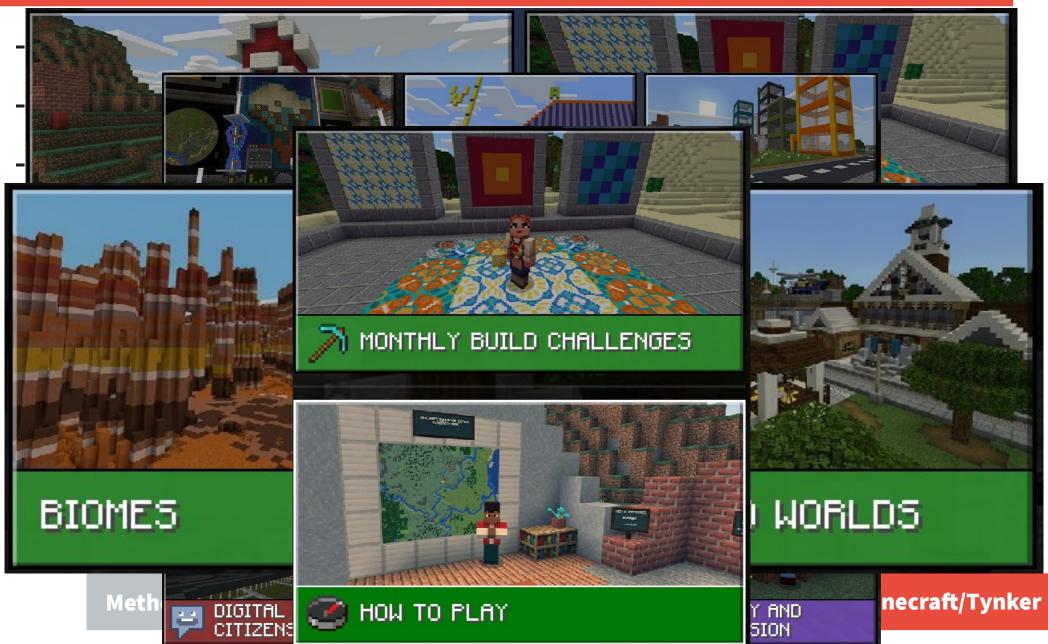

# Minecraft programming with Tynker http://tynker.com

Events: onStart

when XXX/AnyBlockPlaced/Brokenwhen XXX/AnyItemAcquired/Dropped/Usedwhen XXX/AnyReceivedChat Message/Tellwhen PlayerTravels/Dies/Teleported/Bouncedwhen XXXMobKilled/Spawned

Agent move/turn/place/detect/attack/destroy collect/till/drop/teleport

TynkerBot test

start/run/clear buffer
move/turn/point to/checkpoint

Methods in Computer Science education: Analysis

## **Programming style**

<u>NO JavaScript edit</u> (but you can view it read-only)

- **Event-based programming**
- Sending/receiving/waiting messages (with parameter)
- Functions WITH args and <u>WITH return statement</u> (they can be used <u>both as block or as reporters</u> if needed)

BEWARE! name changes are <u>NOT updated everywhere!!!</u>

Methods in Computer Science education: Analysis

### **Other actors**

World:

- give XXX/kill/enchant player/entity
- weather ...
- Agent: (visible agent)
- TynkerBot: (invisible agent) NEW!

Methods in Computer Science education: Analysis

### **Block Language properties**

- Types: numbers, strings, lists, items, mobs, blocks
- Messages with values (and wait)
- Loops with BREAK and CONTINUE
- Functions with arguments and return
- Local variables (to function, actor or global) with initializer
- Object properties, "keys of" → dictionary?
- NO print/say/drawtext?

Methods in Computer Science education: Analysis

## Minecraft programming PROS and

## CONS

- Good for Adventures/ Exploration-based games
- **Appealing to Minecraft fans**
- Appealing to BUILDERS
- So many events and options!!!

A lot of work to build the scenery Hard on 3D-sick people A lot of work to just to FIND stuff (an easy guide is needed)

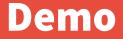

# http://minecraft.makecode.com DEMO http://tynker.com

Methods in Computer Science education: Analysis